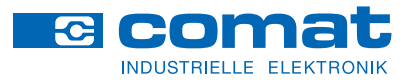

Automation Product

# **The speaking controller**

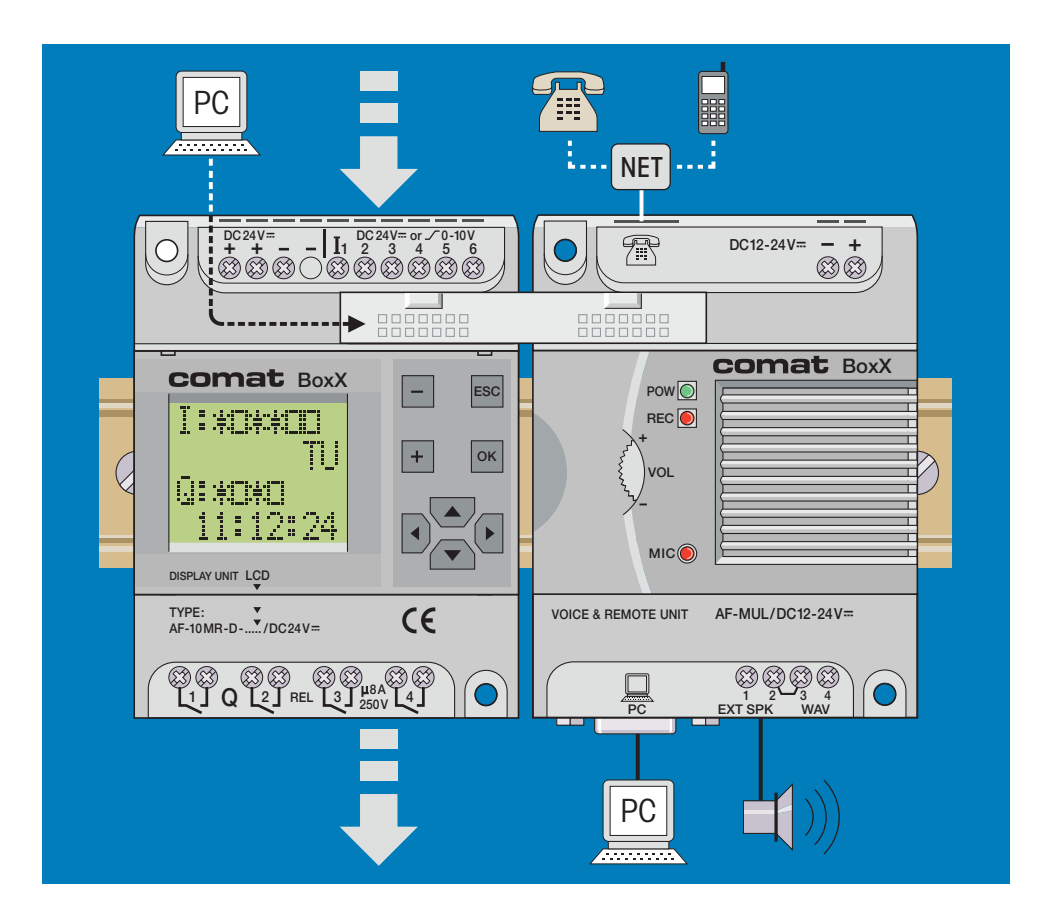

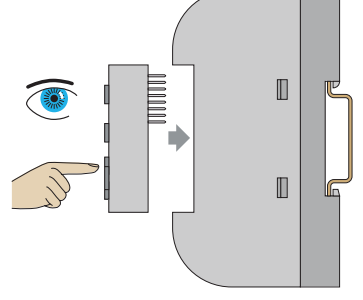

- Programming via PC
- Remote controlling and voice message over telephone network or Cellular phone
- Remote maintenance and remote operation of the installation
- Comprehensive function block library
- Password protected

## **COMAt** BoxX

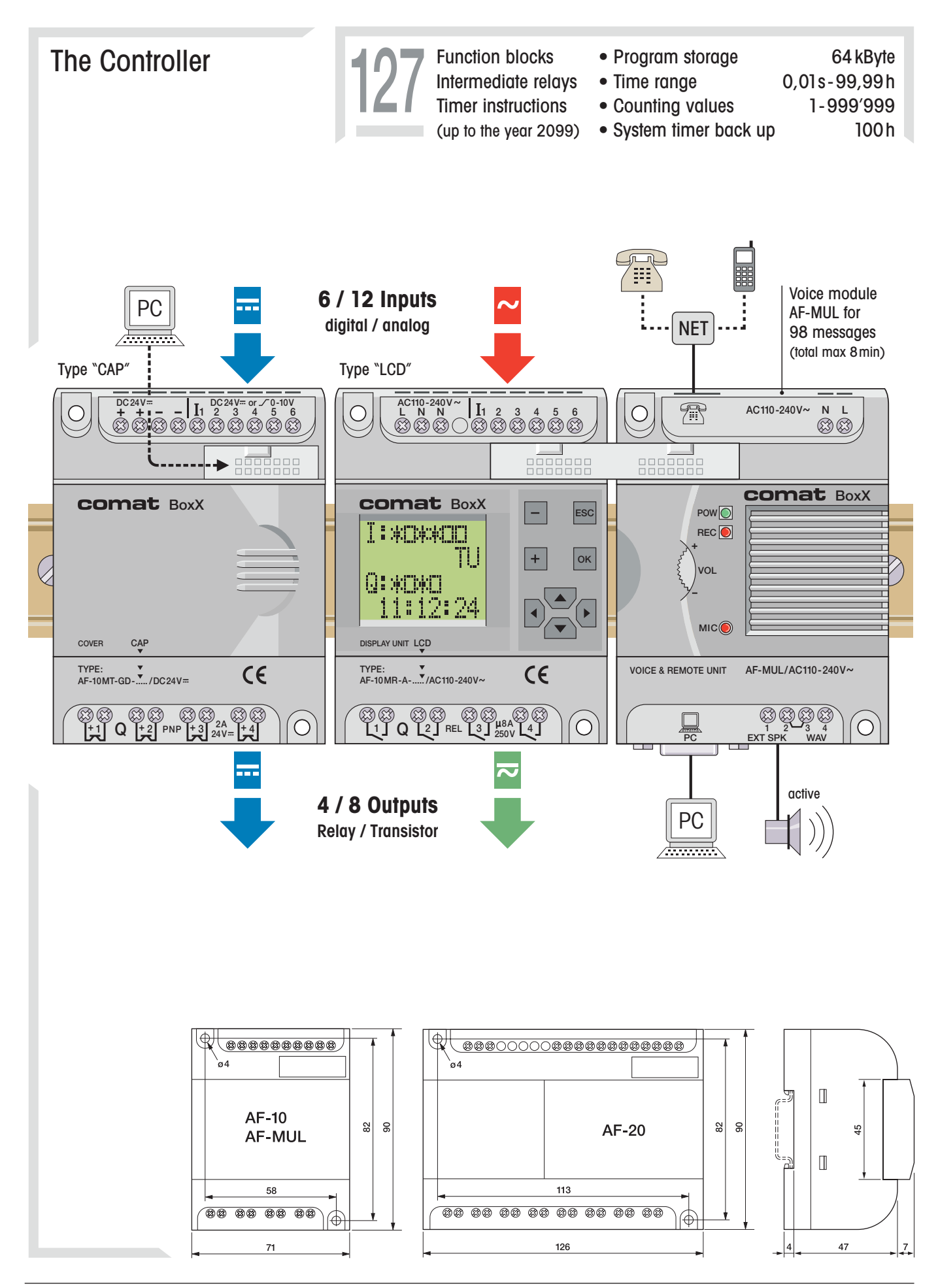

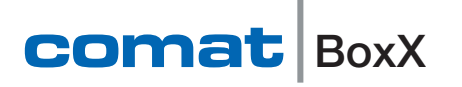

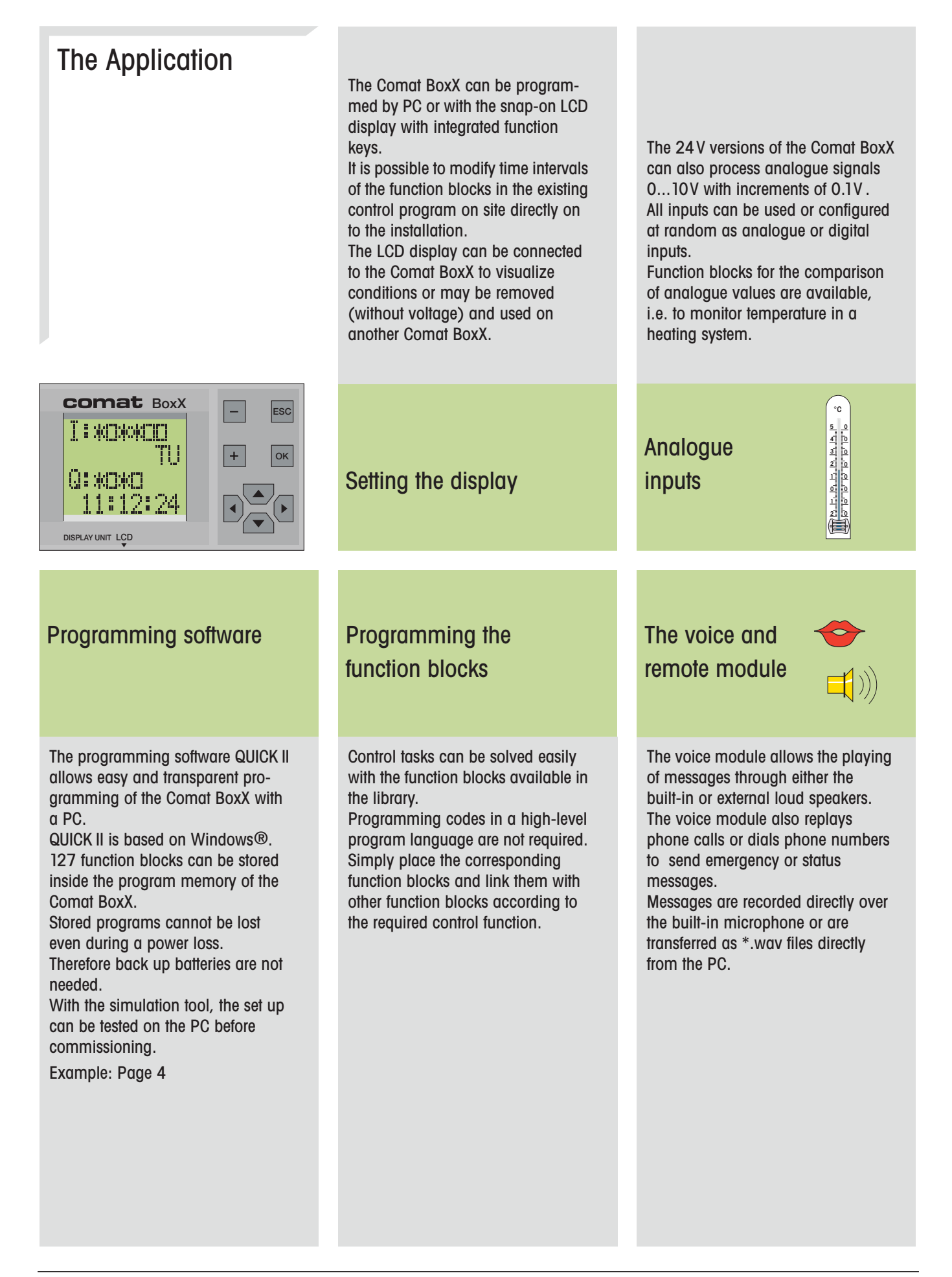

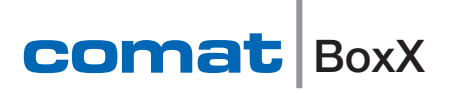

### Programming software Quick II

#### Example: Programing environment

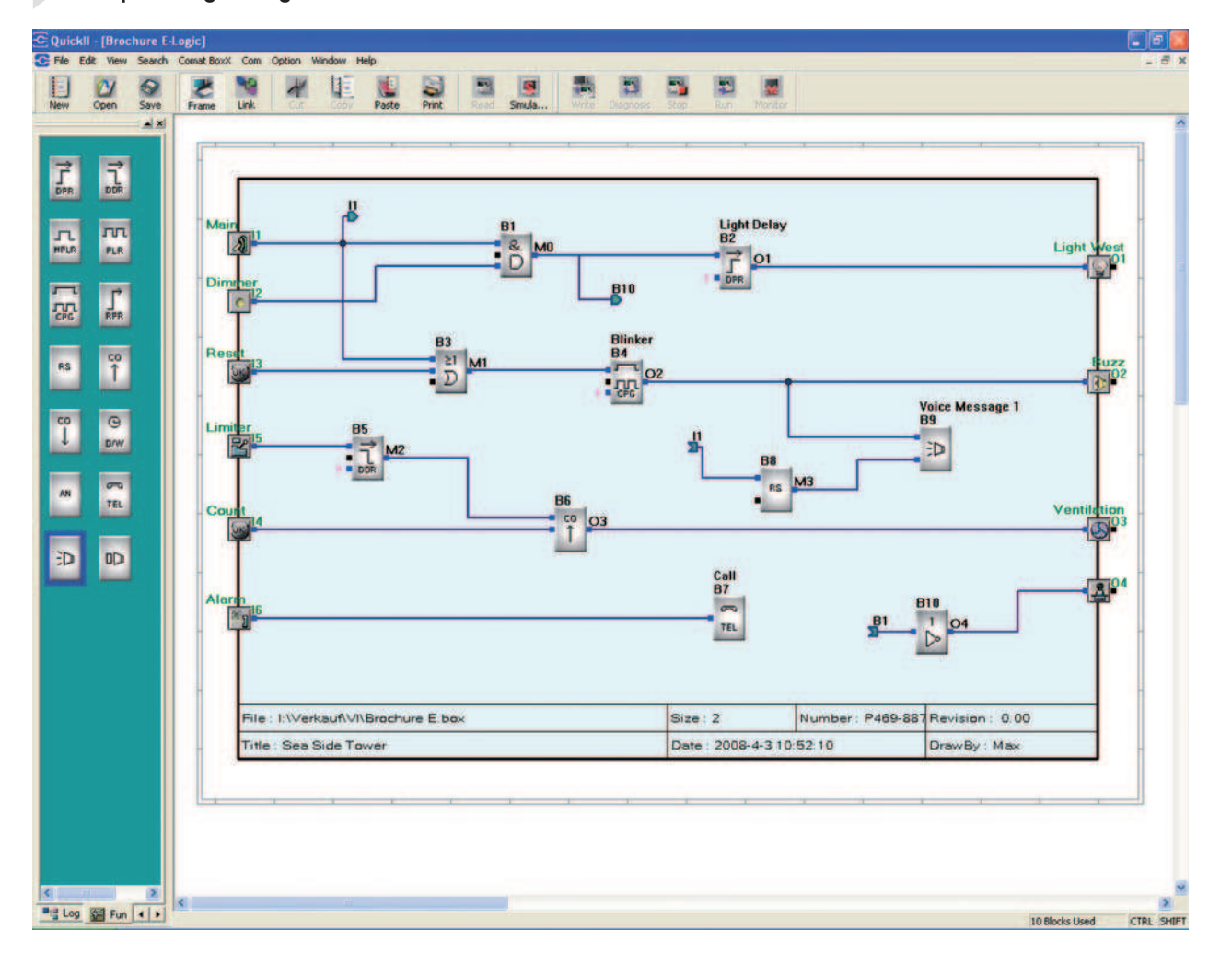

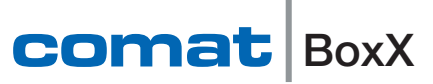

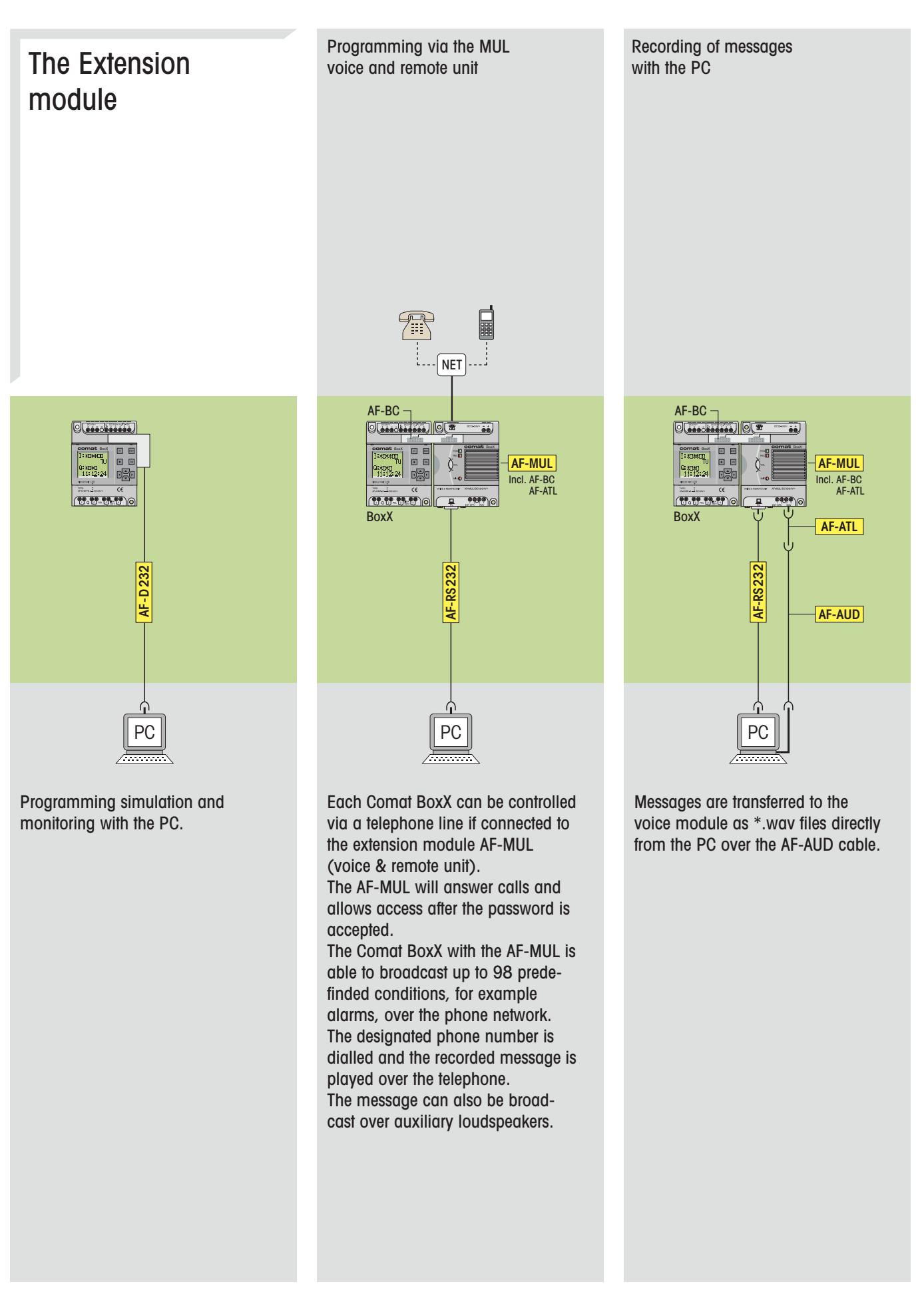

### comat BoxX

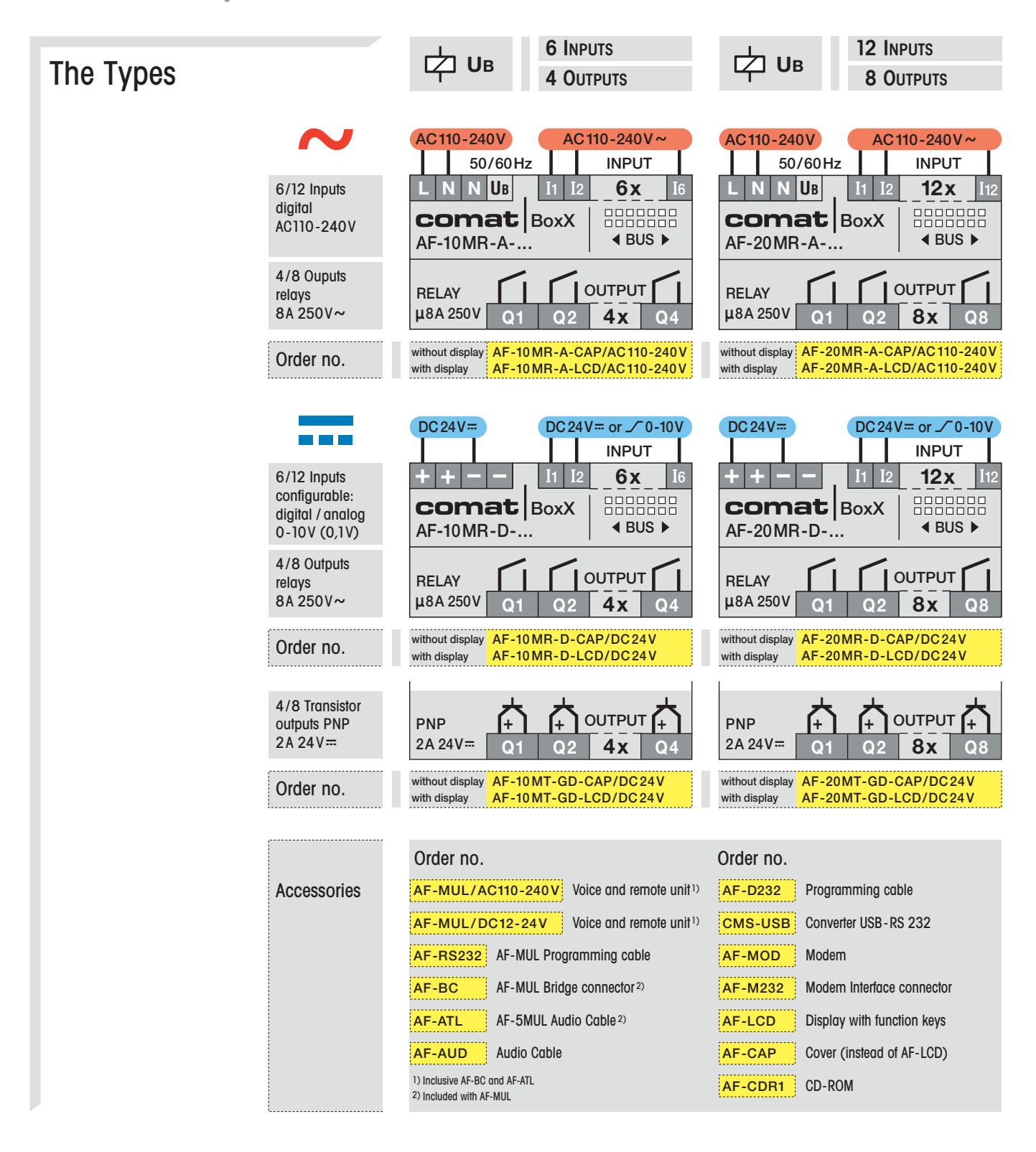

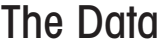

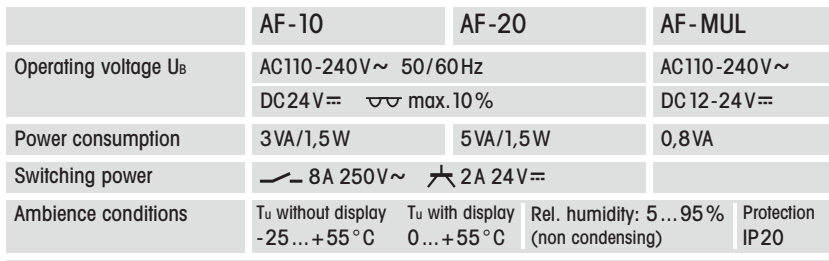

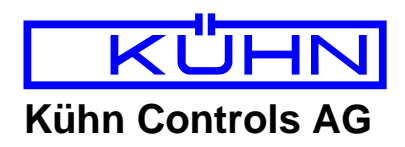

**Notes:**